## **DAFTAR GAMBAR**

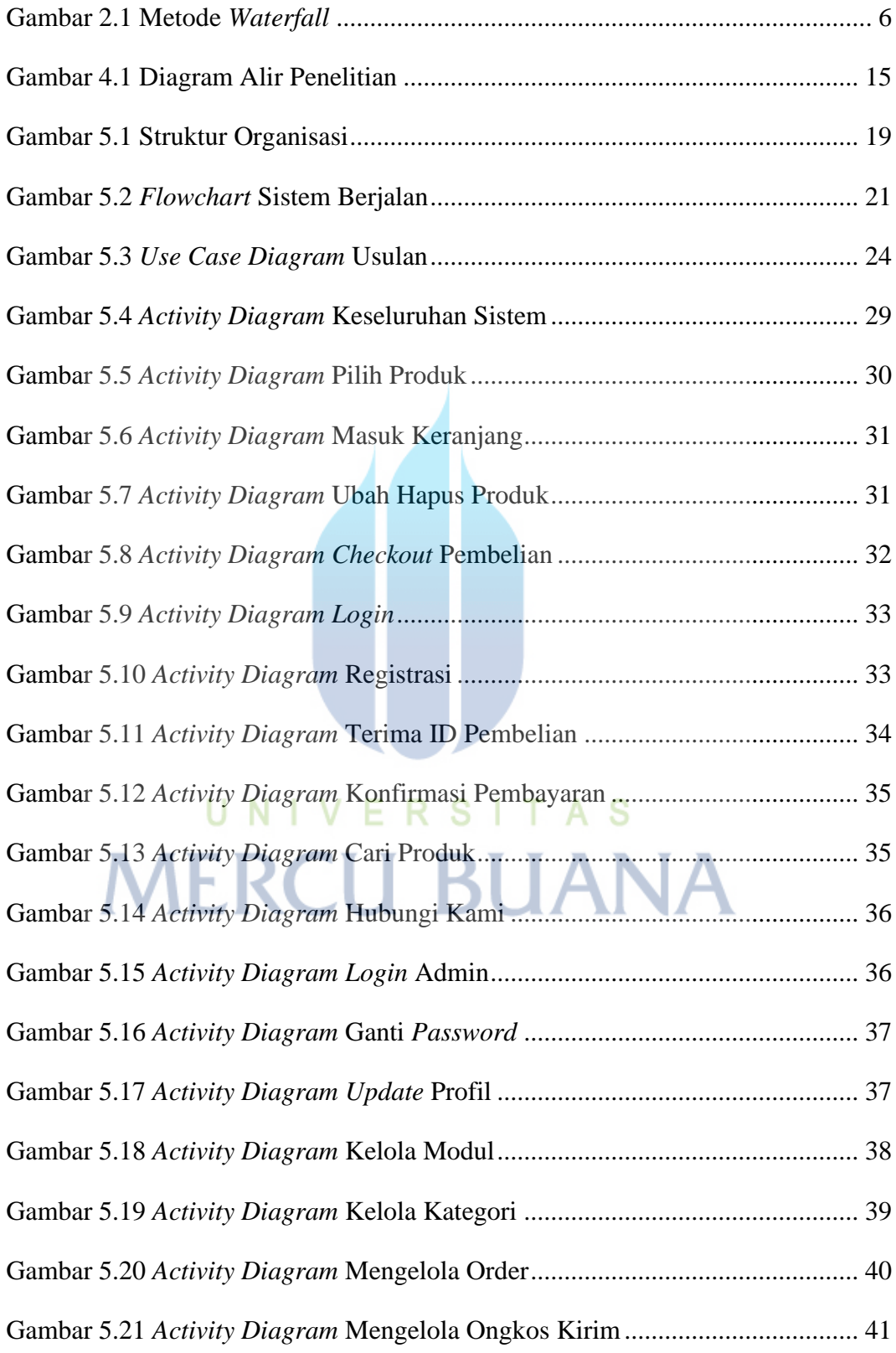

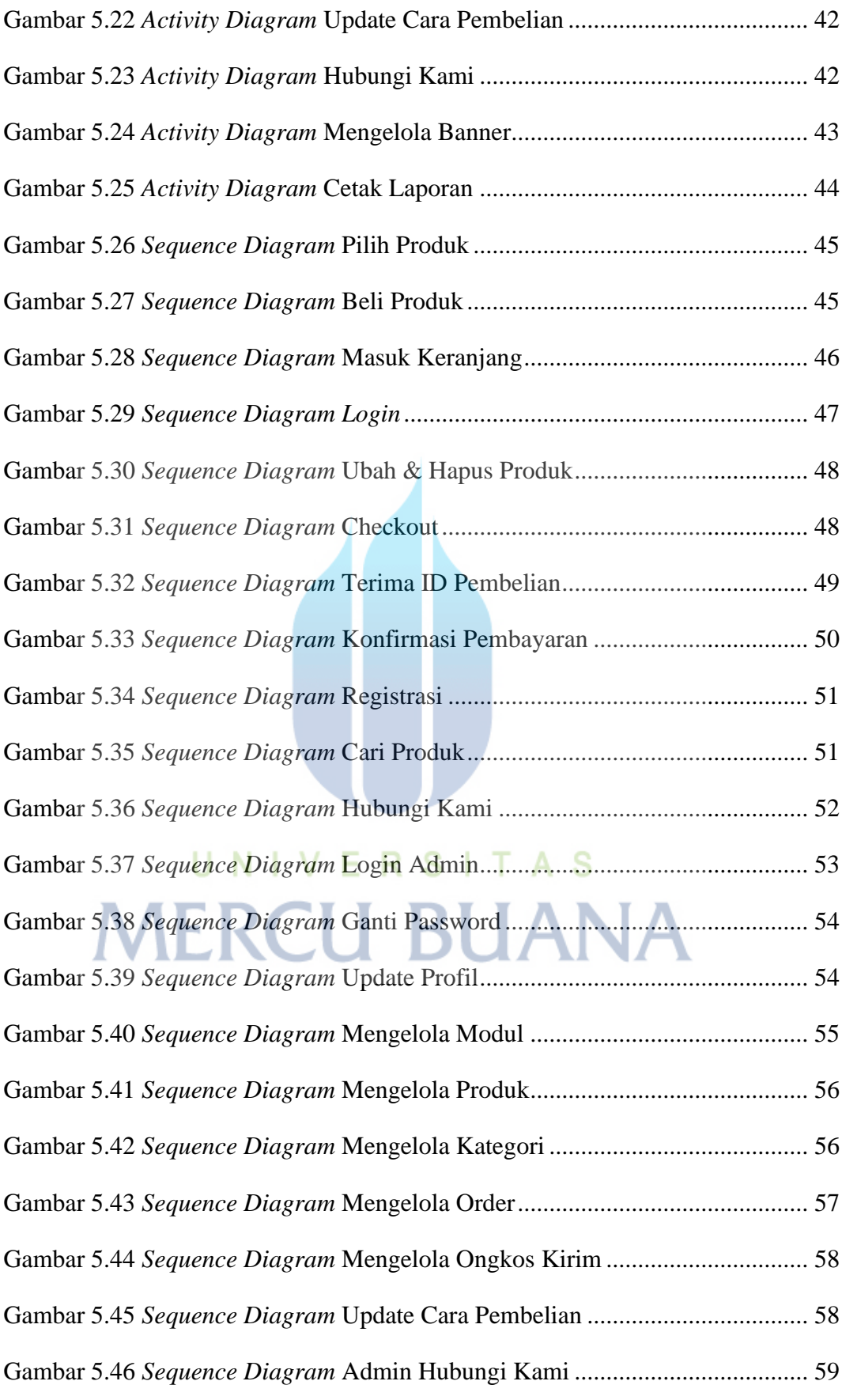

xv

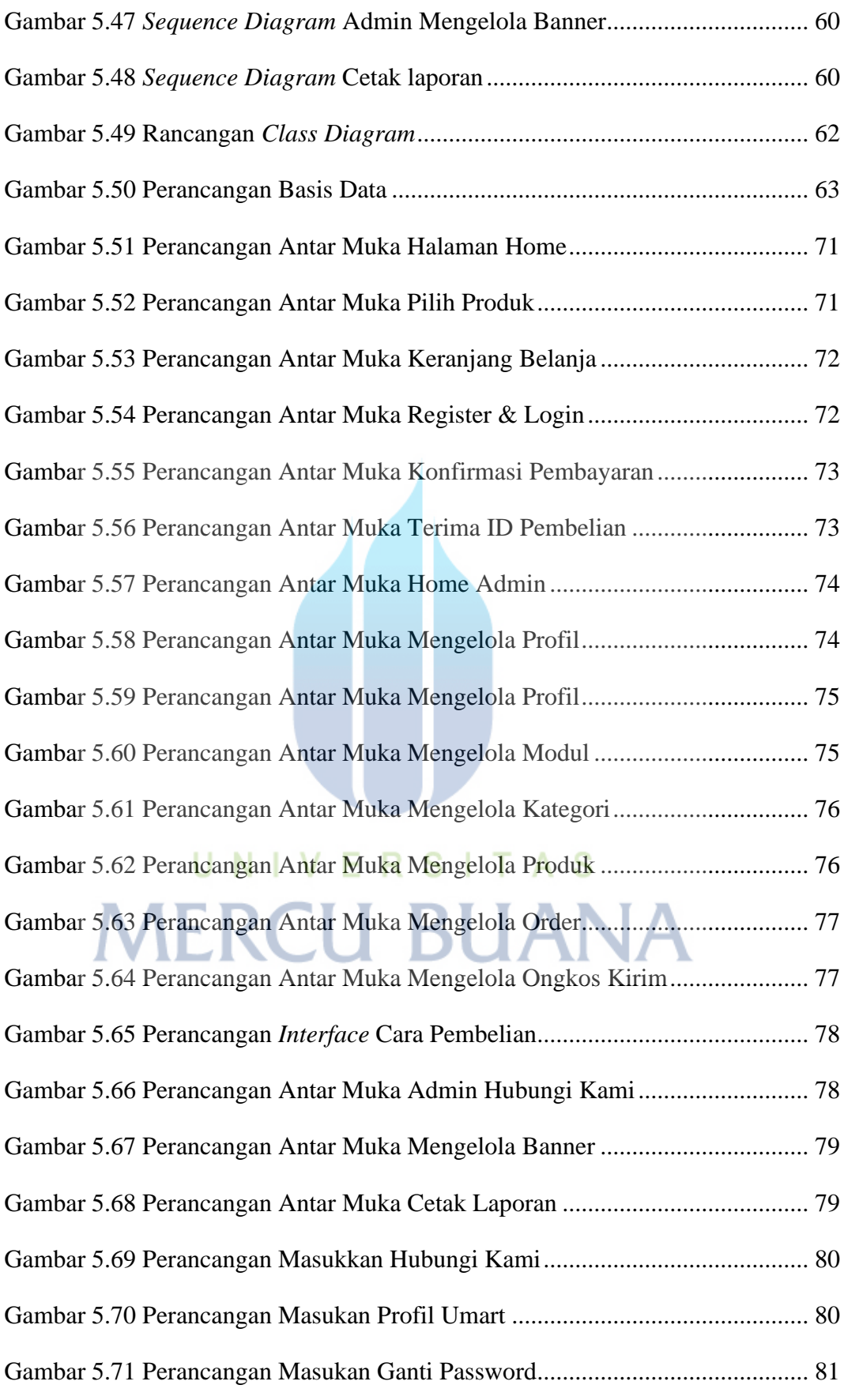

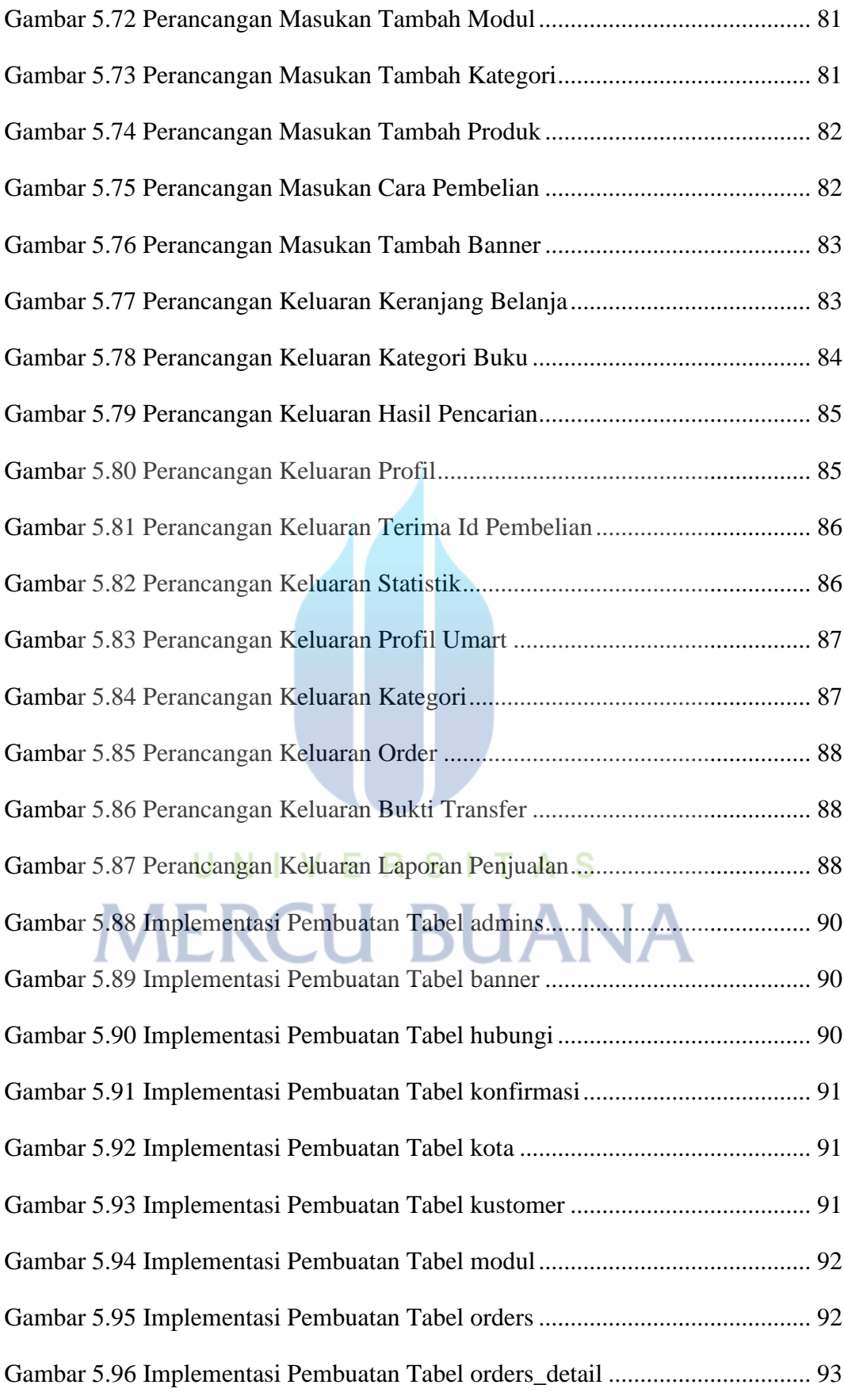

![](_page_4_Picture_159.jpeg)

![](_page_5_Picture_78.jpeg)

![](_page_5_Picture_1.jpeg)